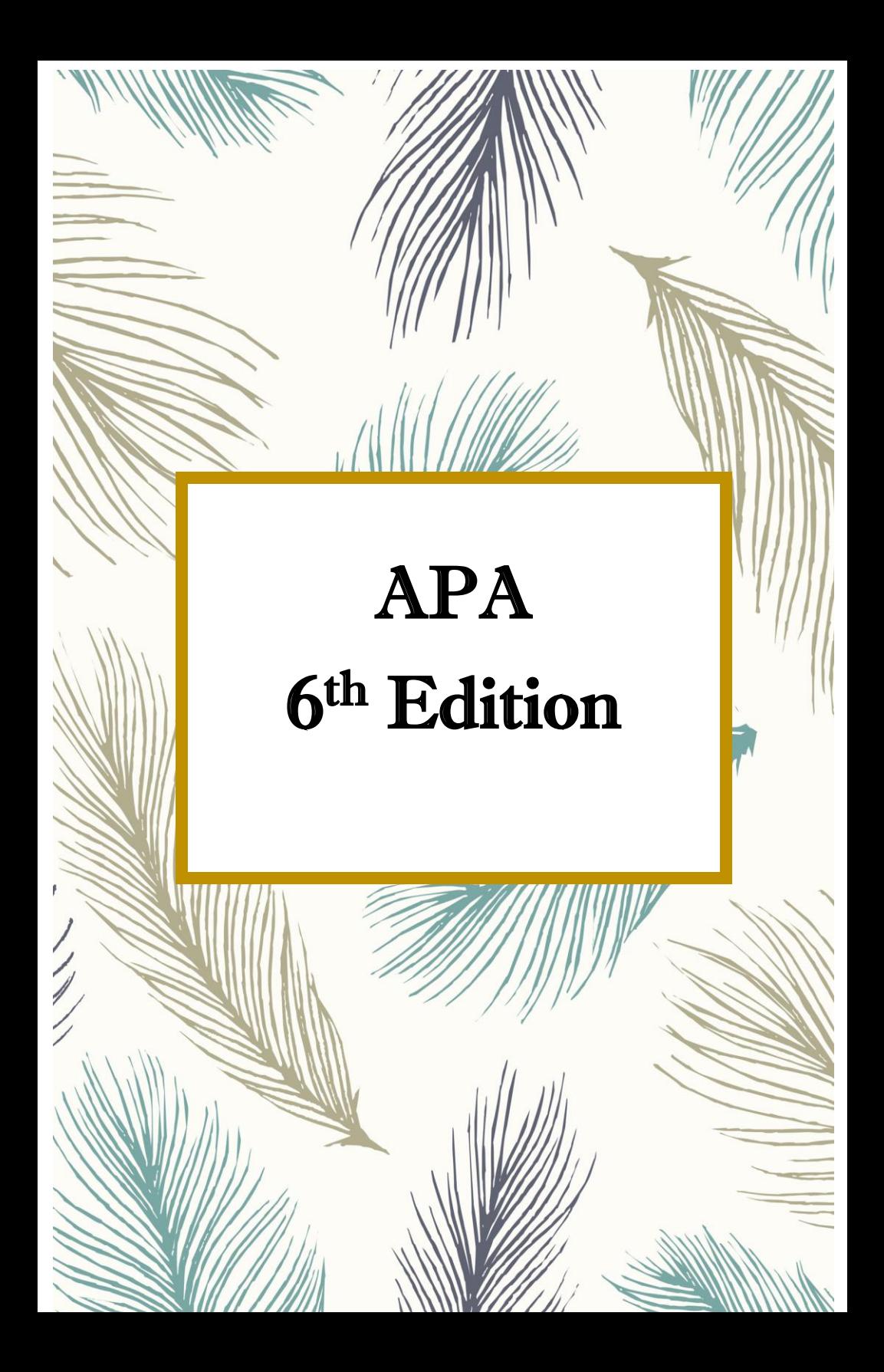

# **APA 6th Edition**

#### **What is APA?**

- APA stands for American Psychological Association
- a way to document sources used within the paper

#### **What does APA affect?**

- formatting of the paper
- In-text citations within the paper
- Reference list at the end of the paper

#### **Why should sources be documented?**

Sources should be documented to

- give credit to other's work
- give the reader a way of verifying the information within the paper
- add strength (validity) to the information within the paper
- avoid *plagiarism*

#### **How to use this booklet**

This booklet contains information on many different aspects of the APA 6<sup>th</sup> edition. See the table of contents on the next page for the particular sections that you need to use to help you with your paper.

The word *plagiarism* comes from the Latin word plagiarius meaning kidnapper.

*Plagiarism* is when a writer deliberately uses someone else's language, ideas, or other original (not common knowledge) material without its source.

All information was taken from the *APA Publication Manual 6th Edition.* This resource is available at the campus bookstore. You may also come to the Writing Center or visit us online at www.cccti.edu/WritingCenter for assistance.

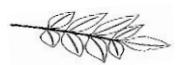

# **Table of Contents**

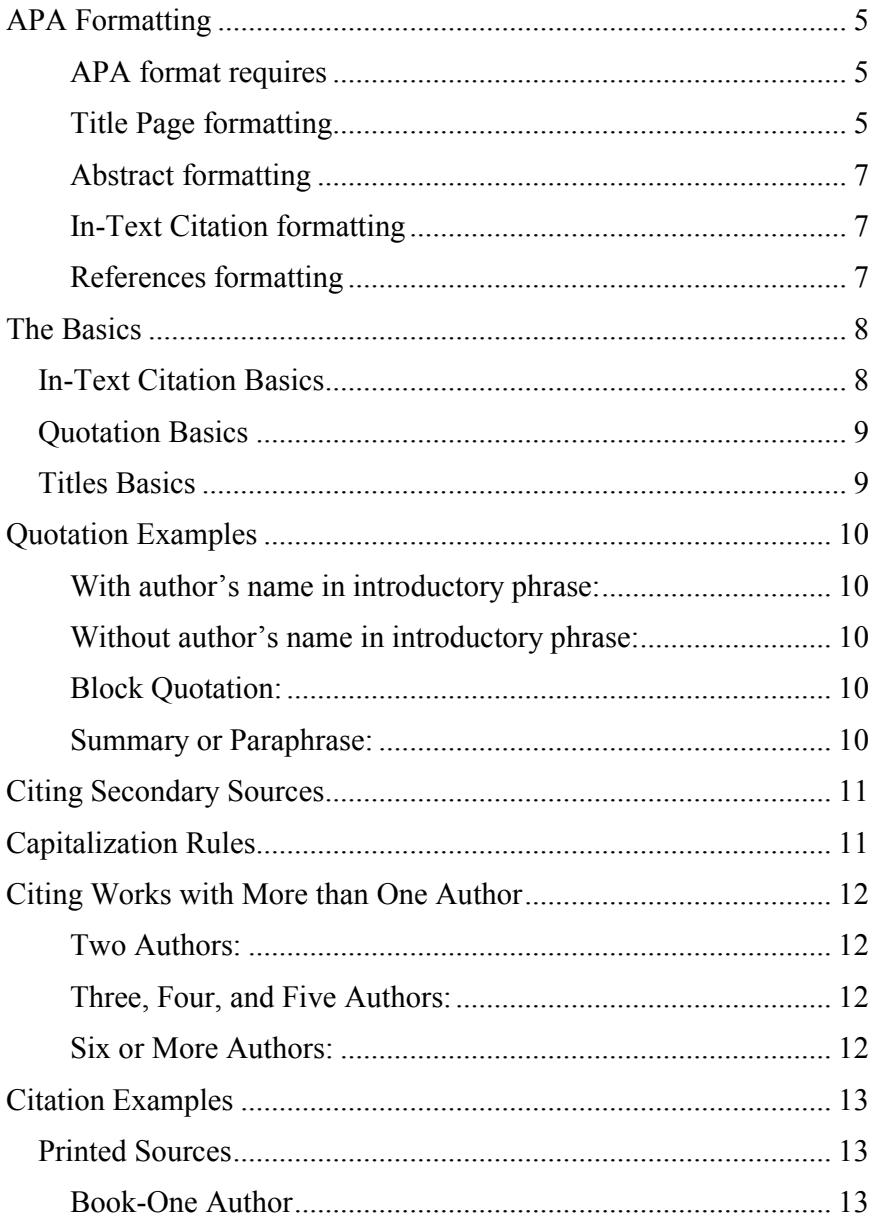

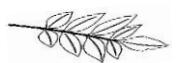

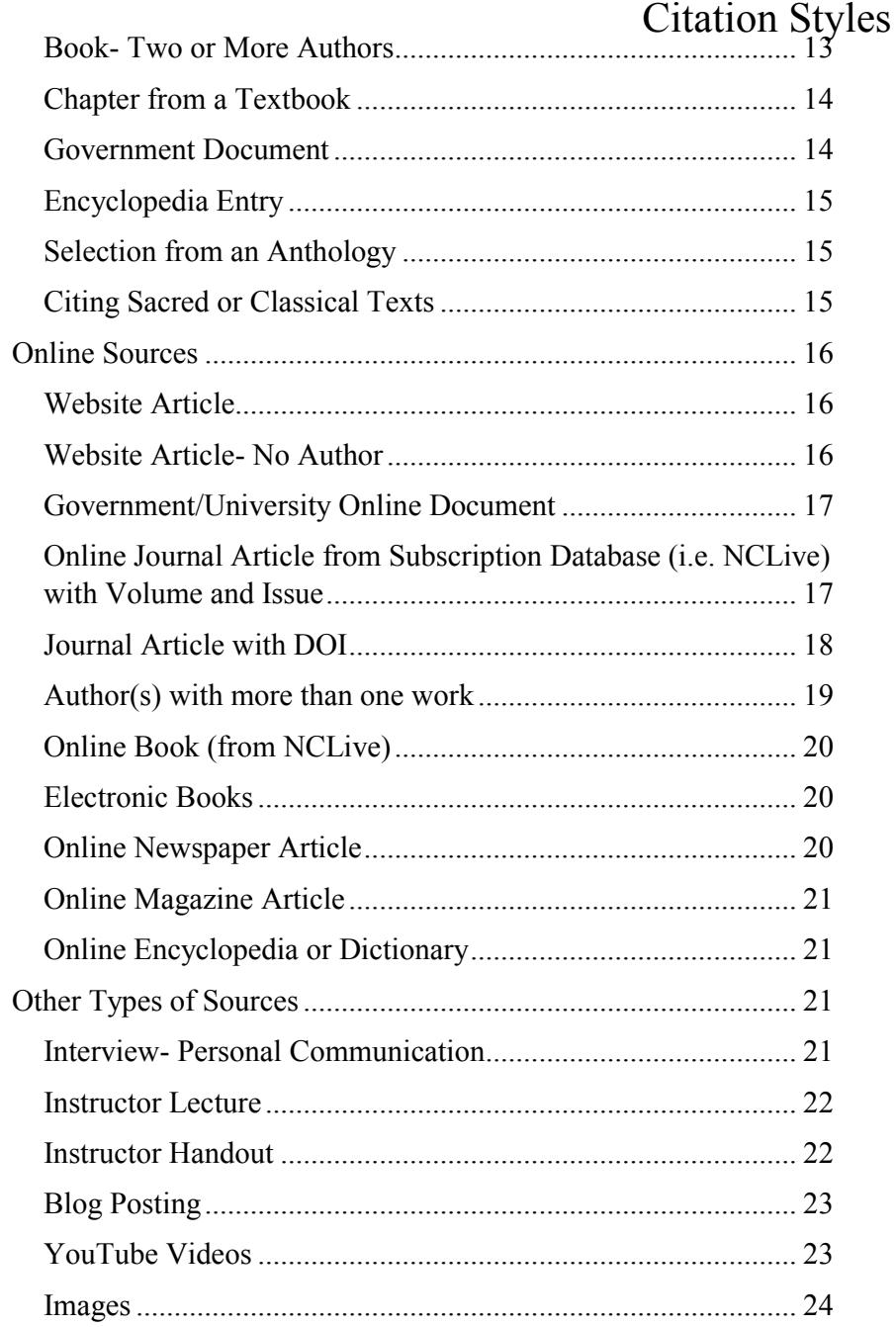

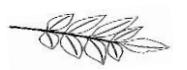

# **APA Formatting**

#### <span id="page-4-1"></span><span id="page-4-0"></span>**APA format requires the following throughout the paper:**

- 12-point, Times New Roman or Arial font
- double spacing
- 1 inch margins on all sides
- Running head on page one, and Title and page numbers on all pages

To format Running head and page numbers:

In Microsoft Office 2016, go to the second page of your document. Select *insert* then *page number, top of page* and select the first option: *plain number 1.* Type your title in ALL CAPITAL LETTERS. Then, hit the tab button two times to get the page number right aligned.

Go to page one. Click "Different First Page" under Header & Footer Tools. Type Running head: then your title in all capital letters. Tab two times and type the number 1

Check to make sure that all headers are in Times New Roman, 12 point font.

#### <span id="page-4-2"></span>**Title Page formatting**

- At the top of the page, in the header should appear the words Running head, the Title in all caps, and the page number.
- The title of the paper, your name, and the name of the college are centered on the page

The running head includes the words Running head with a colon (:). The title of the document, in all capital letters, belongs after the colon. If the title is long, only use 50 characters of the title, including spaces and punctuation.

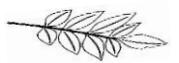

Running head: TITLE IN ALL CAPS 1

Title of Paper

Your Name

Name of College

Some instructors may want additional information on your title page:

Title of Paper

Your Name

Course Name/Number

Instructor

Date

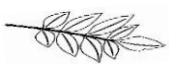

#### <span id="page-6-0"></span>**Abstract formatting**

- The abstract is created on a blank page that follows the title page.
- The page header will still contain the title of the paper in all capital letters, but "Running head" is no longer needed. is needed.
- The word Abstract should be centered on the first line.
- The body of the abstract will be one, double-spaced paragraph, and it does not need a paragraph indention at the beginning of the paragraph.
- The abstract should be a clearly written, 150-250 word summary of the main points in the research paper. Try to focus on the topic, research, questions encountered, method, results, conclusion, and, if needed, future research in the paper.

#### <span id="page-6-1"></span>**In-Text Citation formatting**

 In-text citations are located within the work. There is a period after the in-text citation. See the individual examples that show how each in-text citation looks.

#### <span id="page-6-2"></span>**References formatting**

- The works cited page should begin on a new page following the paper.
- The page headers should be at the top of the page.
- The word References is centered at the top of the page.
- Make sure to add the hanging indent to all entries.
- Alphabetize sources by the first item such as author's last name or the title if no author's name is given.

Not all papers require an abstract. Ask your instructor if this section

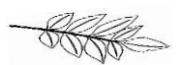

# **The Basics**

## <span id="page-7-1"></span><span id="page-7-0"></span>**In-Text Citation Basics**

 In-text citations are used throughout your paper when you are directly quoting, *paraphrasing*, or summarizing an author's work.

*Paraphrasing* is when you take the meaning from another's ideas and express it in your own words.

- In-text citations are the same no matter which way you choose to incorporate source material.
- APA citations consist of author's last name and year of publication. Include the appropriate page number(s) when and page number.
- If there is no author, use the first few words of the title in quotation marks in the in-text citation.

#### **One Author:**

(Johnson, 2009, p.17).

**Two Authors:**  (Twedel & McDonough, 2009, p. 17).

#### **Three-Five Authors:**

First citation: (Yudkin, Brown & Smith, 2009, p. 17).

All other citations: (Yudkin, et al., 2009, p. 17).

**Six or More Authors:**  (Calhoun et al., 2009, p. 17).

**No Author:**  ("Quitting Smoking," 2011, p. 5).

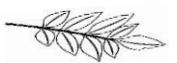

#### <span id="page-8-0"></span>**Quotation Basics**

- *Quotations* of less than 40 words are considered as short quotations.
- Quotations of more than 40 words must be set apart from the rest of the text in a block quotation.

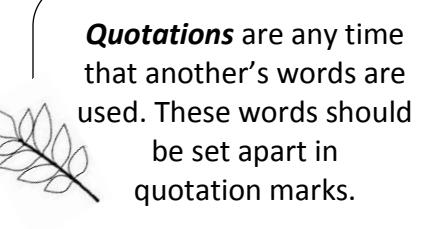

- Quotes should begin with an introductory phrase. Quotation marks should surround the quote and then be followed by the parenthethical (in-text) citation and then the sentence punctuation.
- When using the author's name in the sentence, omit the name from the in-text citation.

## <span id="page-8-1"></span>**Titles Basics**

- When referring to the title of a work within your paper, capitalize the first word and all words four letters or more long. (These rules differ on the Reference page.)
- Capitalize words under four letters if they are nouns, verbs, pronouns, adjectives, and adverbs.
- Capitalize both words if separated by a hyphen.
- Do not Capitalize:
	- o articles (e.g. a, an, the)
	- o prepositions (e.g. against, between, in, of, to)
	- o coordinating conjunctions (e.g. and, but, for, nor, so, yet)
	- o the *to* infinitive (i.e. How to Write a Paper)
- Italicize titles of books, edited collections, movies, television series, albums, etc.

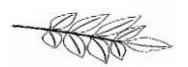

# **Quotation Examples**

#### <span id="page-9-1"></span><span id="page-9-0"></span>**With author's name in introductory phrase:**

According to Johnson (2009), "eye injuries often occur at work, during recreational activities and while performing routine household chores" (p.17).

#### <span id="page-9-2"></span>**Without author's name in introductory phrase:**

He says, "It's important to wear protective eye-wear," but does not state where to purchase said eye-wear (Johnson, 2009, p. 17).

#### <span id="page-9-3"></span>**Block Quotation:**

These must be set apart from the rest of the text by indenting the entire quote one inch from the left margin and omitting the quotation marks. The introductory phrase will be followed by a colon.

When speaking of eye protection, Johnson (2009) states the following: According to the National Institute for Occupational Safety and Health, about 2,000 U.S. workers suffer job-related eye injuries that require medical treatment each day. Wearing protective eye gear- such as goggles, face shields and safety glasses- can reduce the severity of these injuries or even prevent up to 90 percent of them. (p.17)

#### <span id="page-9-4"></span>**Summary or Paraphrase:**

If you are not directly quoting the work but paraphrasing an idea from the work, you are still required to cite the source.

According to Johnson (2009), the eye's exposure to sun can cause the development of many diseases of the eye.

The eye's exposure to sun can cause the development of many diseases of the eye (Johnson, 2009).

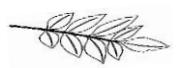

## Citation Styles **Citing Secondary Sources**

<span id="page-10-0"></span>In some cases, the information that you use from one source may be quoted material from another source. In this case, both the originator of the quote and the source that you are looking at must get credit in the text.

For example, you are reading Smith's article, and in the article,

Smith quotes Jones' work. If you want to use Jones' ideas, you need to give credit for both the ideas (Jones) and where you found the information (Smith's article). On the References page you should cite Smith's article because it is the source you found and read.

Starnes' research (as cited in Johnson, 2009, p.17) shows the benefits of using eye protection.

# **Capitalization Rules**

<span id="page-10-1"></span>On the reference page be sure to follow the following capitalization rules:

Book and Article Titles- only the first word of the title and subtitle, if applicable, is capitalized.

Names- capitalize, but be sure to only use the first and middle initials

Journals- capitalize all major words

Book Title: How to write a paper

Article Title: Health education: The case for rehabilitation

Journal: The Wall Street Journal

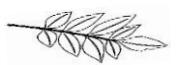

## <span id="page-11-0"></span>Citation Styles **Citing Works with More than One Author**

#### <span id="page-11-1"></span>**Two Authors:**

Cite both names every time the reference occurs within the text.

Twedel and McDonough (2009) find that the lake is clean (p.17).

Researchers have found that the lake is clean (Twedel & McDonough, 2009, p.17).

#### <span id="page-11-2"></span>**Three, Four, and Five Authors:**

Cite all authors in the first citation, and cite only the first author's name followed by et al. in subsequent citations.

First Citation in-text

Yudkin, Brown and Smith (2009) say it will be cold (p.17). Due to the climate changes, it is going to be cold (Yudkin, Brown, & Smith, 2009, p.17).

In subsequent Citations

Yudkin, et al. further believe that it will only get colder (p. 32). Climate changes are drastically effecting everyone (Yudkin et al., 2009, p. 34).

#### <span id="page-11-3"></span>**Six or More Authors:**

Cite only the first author's name followed by et al. in the first and subsequent citations.

According to Calhoun et al., (2009) trees are one of the most common allergy irritants.

Many people with allergies find it difficult to be outside (Calhoun et al., 2009, p. 18).

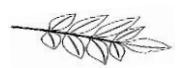

# **Citation Examples**

#### <span id="page-12-1"></span><span id="page-12-0"></span>**Printed Sources**

#### <span id="page-12-2"></span>**Book-One Author**

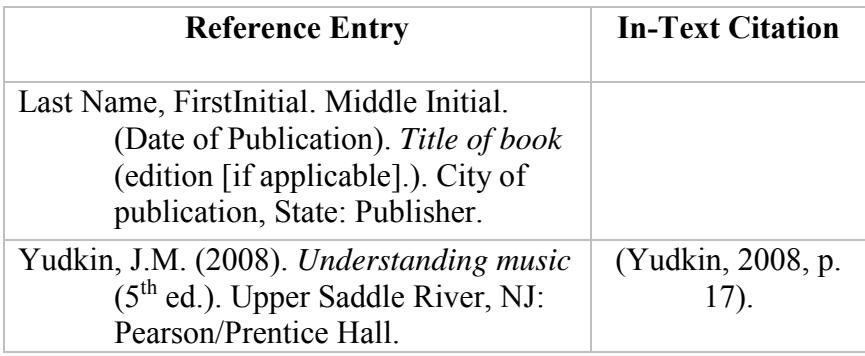

#### <span id="page-12-3"></span>**Book- Two or More Authors**

Include all authors' names up to and including seven authors. When there are eight or more authors, include the first six author's names, then insert an ellipsis […], and add the last author's name.

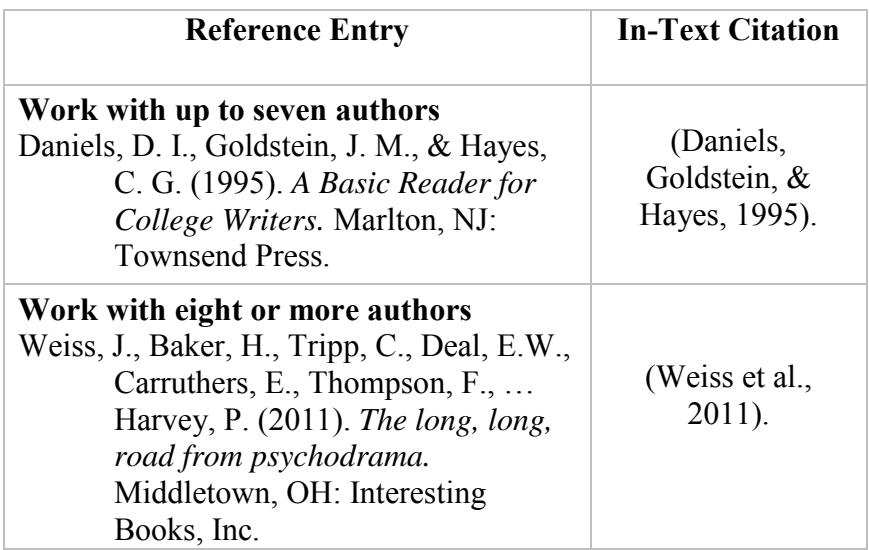

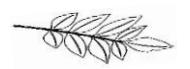

#### <span id="page-13-0"></span>**Chapter from a Textbook**

Only the first word of the title of the chapter and the title of the textbook are capitalized. Always put the word "In" before the title of the textbook.

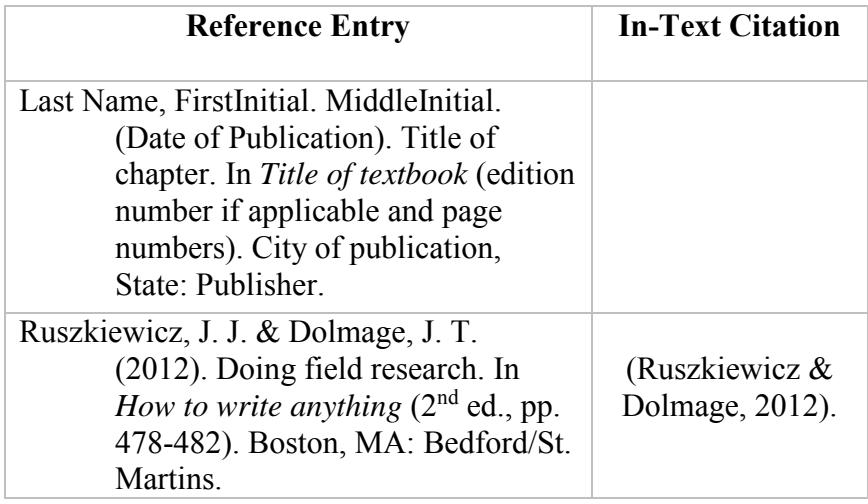

#### <span id="page-13-1"></span>**Government Document**

<span id="page-13-2"></span>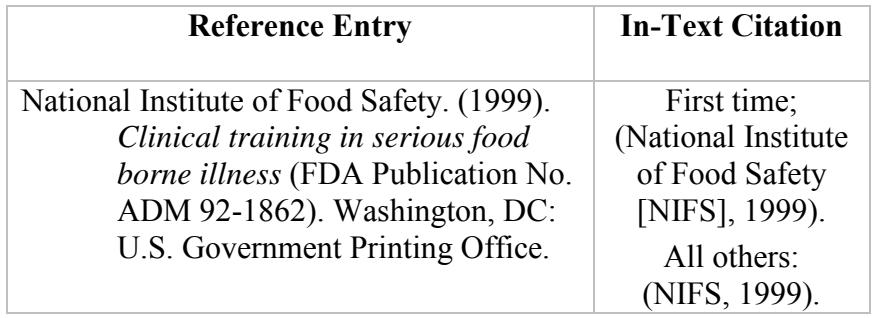

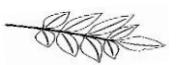

#### **Encyclopedia Entry**

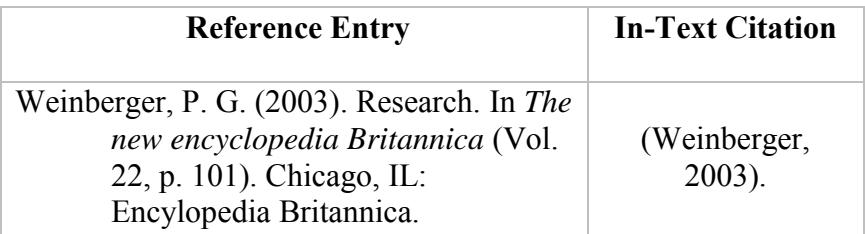

#### <span id="page-14-0"></span>**Selection from an Anthology**

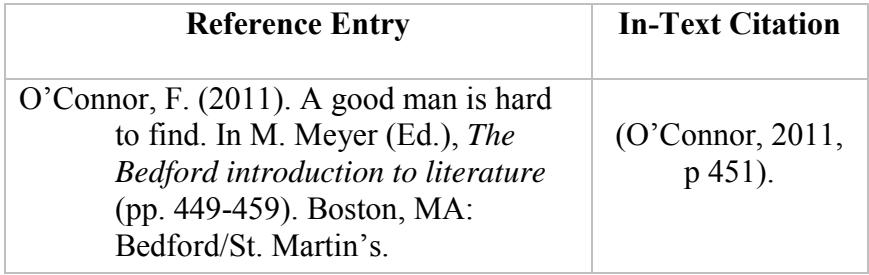

#### <span id="page-14-1"></span>**Citing Sacred or Classical Texts**

When citing a sacred text or classical work, a reference entry is not required. In classical works, cite the year of translation by using *trans.* before the year:

(Aristotle, trans. 131).

Many sacred works are segmented by chapters, books, lines, etc., so use this information as opposed to page numbers when citing sections of the text. Cite the version in the first citation:

John 3:16 (New International Version)

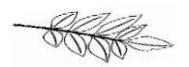

#### <span id="page-15-0"></span>**Online Sources**

Only the first word of the title of the website needs to be capitalized. The words "Retrieved from" go before the URL. There is no need to write out the entire URL in the citation. Do not include a period at the end of the entry. Dates of retrieval are only necessary when citing webpages that are likely to change (e.g. wikis).

#### <span id="page-15-1"></span>**Website Article**

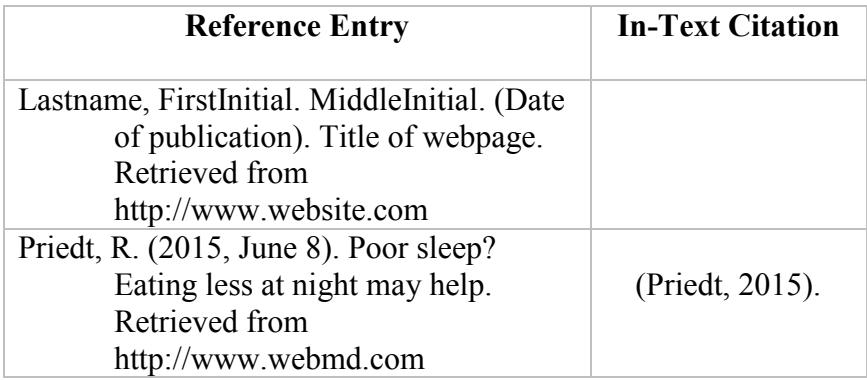

#### <span id="page-15-2"></span>**Website Article- No Author**

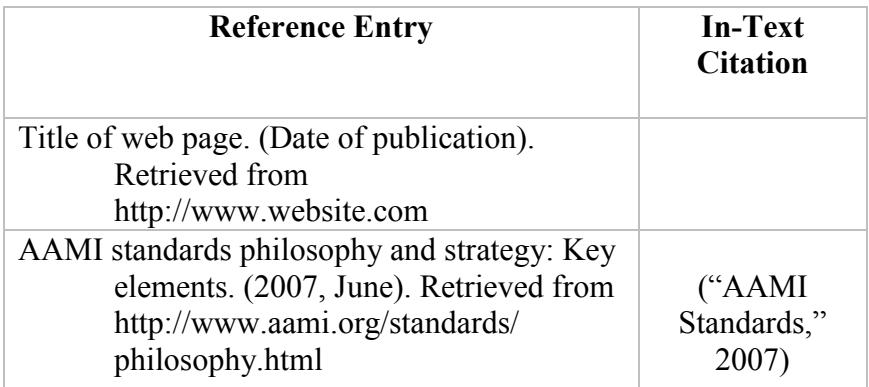

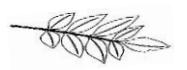

#### <span id="page-16-0"></span>**Government/University Online Document**

Organizations and government agencies can be authors as shown in the example below.

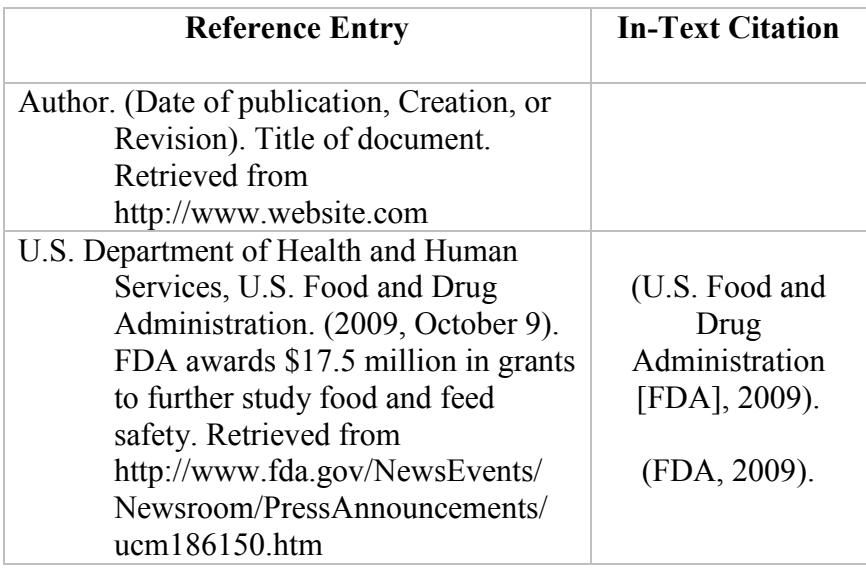

#### <span id="page-16-1"></span>**Online Journal Article from Subscription Database (i.e. NCLive) with Volume and Issue**

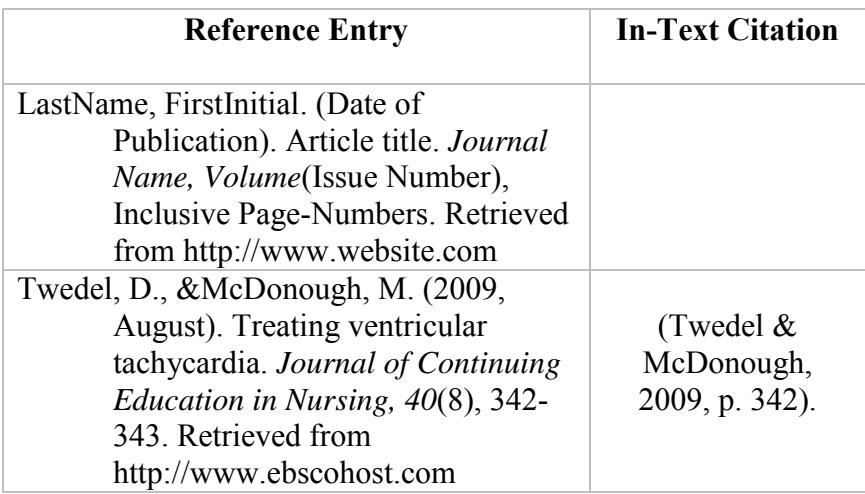

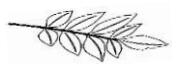

#### <span id="page-17-0"></span>**Journal Article with DOI**

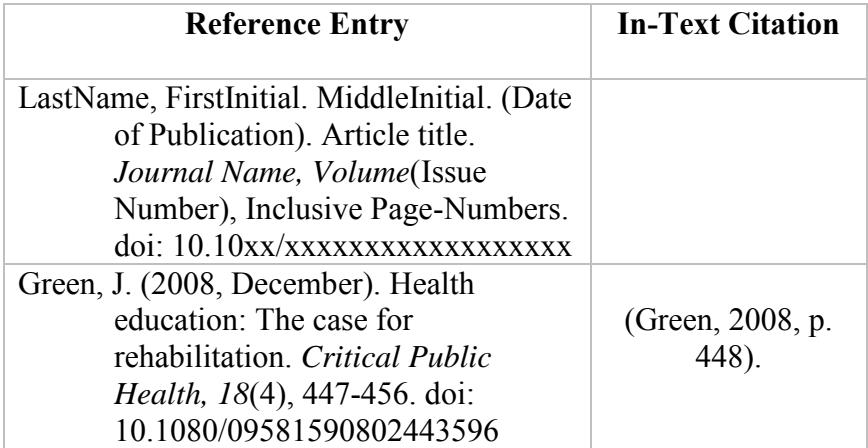

#### An article's doi is the digital object

identifier. It is like an ISBN for a book. It is assigned to only that article.

If an article has a doi, always include it.

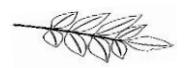

#### <span id="page-18-0"></span>**Author(s) with more than one work**

Prioritize works by year of publication, oldest first; if published in the same year, assign alphabetic designations (*a, b, c*) to works in alphabetic order.

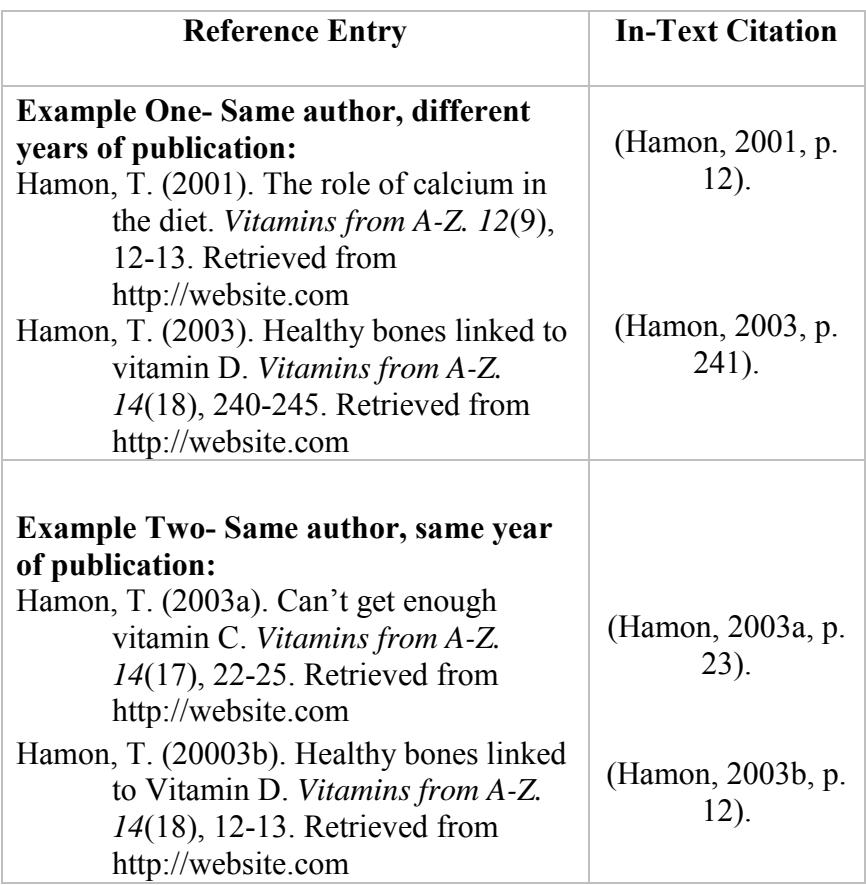

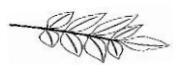

#### <span id="page-19-0"></span>**Online Book (from NCLive)**

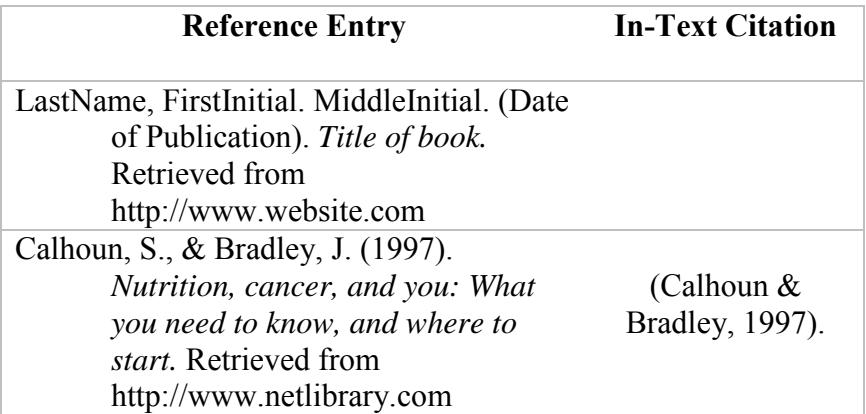

#### <span id="page-19-1"></span>**Electronic Books**

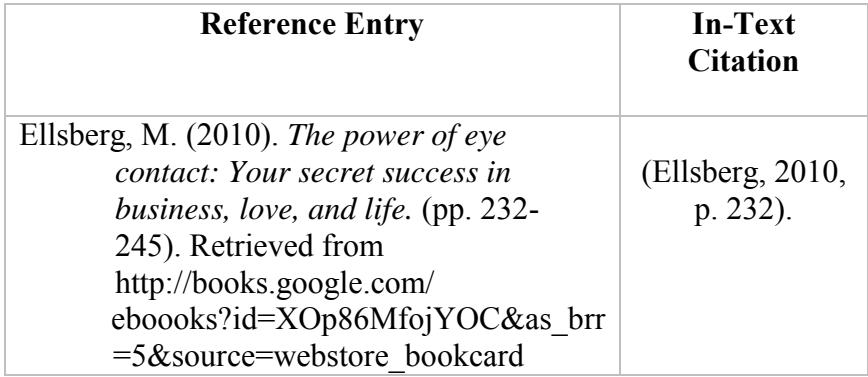

## <span id="page-19-2"></span>**Online Newspaper Article**

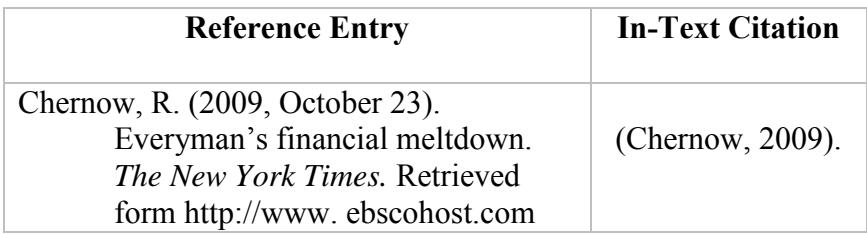

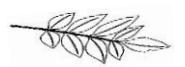

#### <span id="page-20-0"></span>**Online Magazine Article**

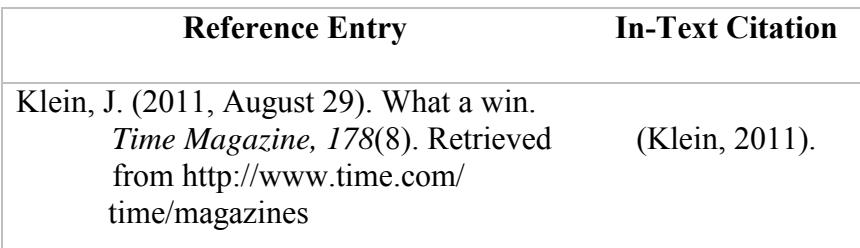

#### <span id="page-20-1"></span>**Online Encyclopedia or Dictionary**

If there is an author available, begin with the author's LastName, FirstInitial, Middle Initial. If not, begin with the article title.

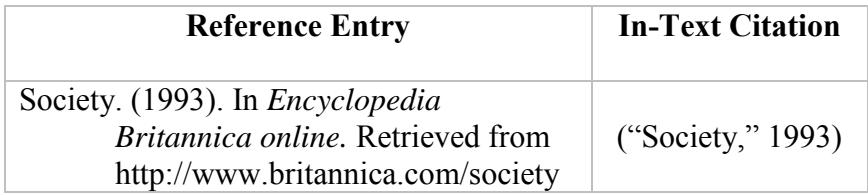

#### <span id="page-20-2"></span>**Other Types of Sources**

#### <span id="page-20-3"></span>**Interview- Personal Communication**

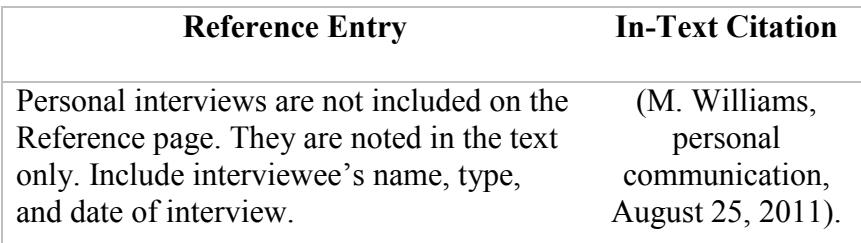

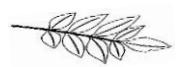

#### <span id="page-21-0"></span>**Instructor Lecture**

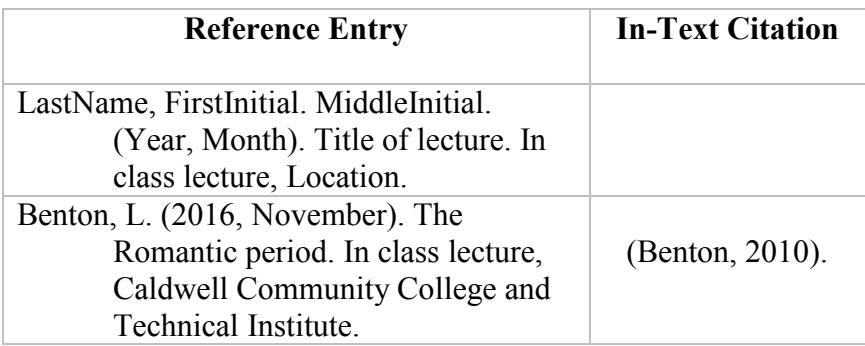

#### <span id="page-21-1"></span>**Instructor Handout**

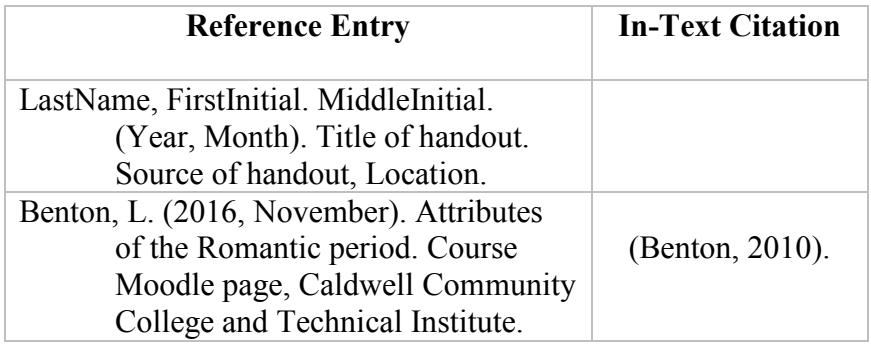

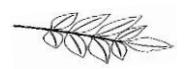

#### <span id="page-22-0"></span>**Blog Posting**

Use the author's full name if available; if not, use the screen name. Use the exact date of the posting.

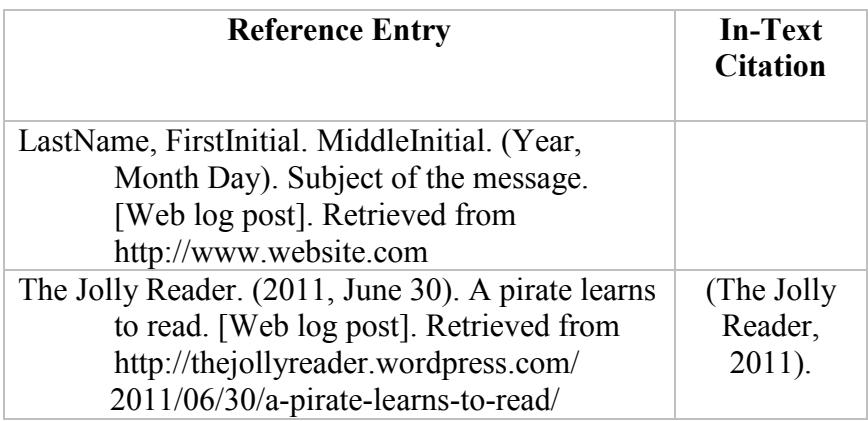

#### <span id="page-22-1"></span>**YouTube Videos**

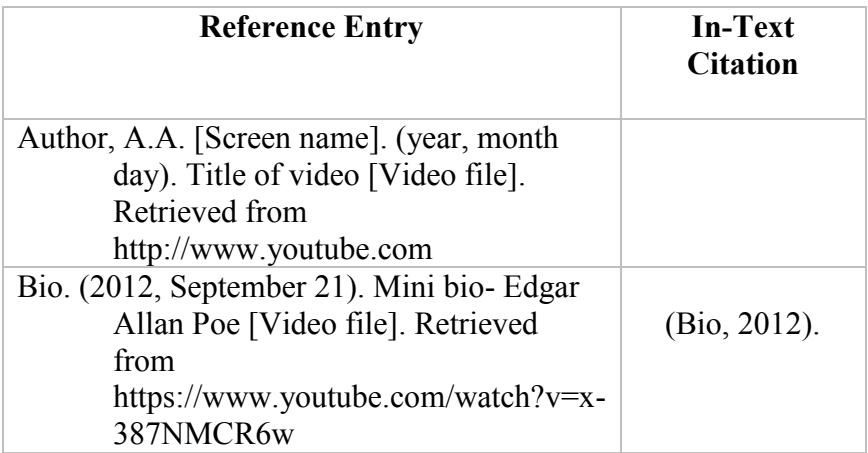

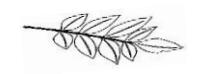

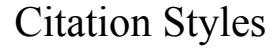

#### <span id="page-23-0"></span>**Images**

Images such as photographs, charts and graphs are inserted into the body of the paper as near the text which discusses the image as possible. Each image will be labeled as a "Figure" and citation information is noted in the figure legend or caption. Using text boxes will simplify the labeling process.

Figure 1 Cover of APA Publication Manual, 6<sup>th</sup> Edition

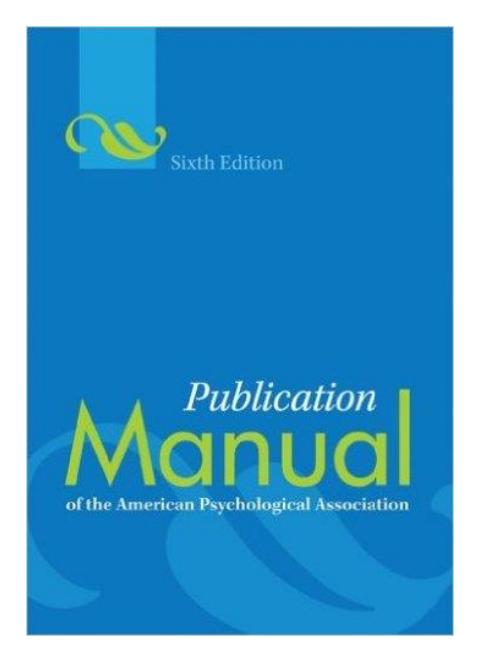

APA publication manual,  $6<sup>th</sup>$  ed. [Image]. Retrieved from http://www.bakeru.edu/images/stories/1\_Academics/2\_Library/cita tion/apa\_6th\_ed.gif

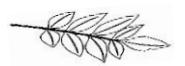

#### **Notes**

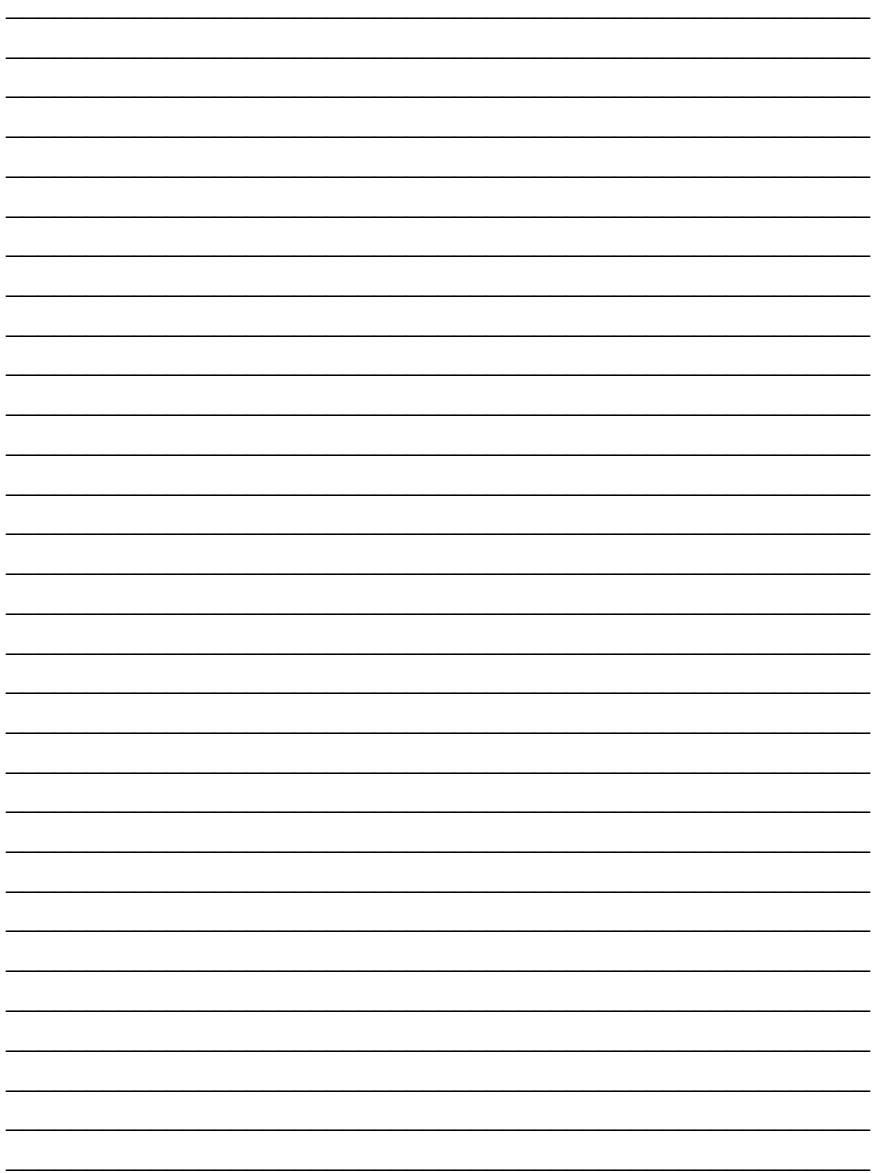

# **The Writing Center**

## **Caldwell Campus**

**Watauga Campus**

 E-217 (in the Library) WC-110

828.297.2185

828.726.2376

ext. 5292

## www.cccti.edu/WritingCenter

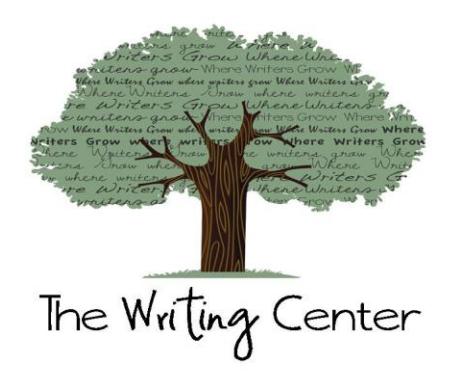